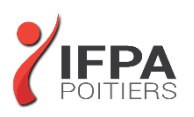

# **ILLUSTRATOR PERFECTIONNEMENT**

## **OBJECTIFS PEDAGOGIQUES :**

- Acquérir une parfaite maîtrise du dessin vectoriel, découvrir les fonctions avancées d'Illustrator
- Cette formation prépare aux certifications TOSA/PCIE/MOS (en sus, nous consulter)

#### **METHODES PEDAGOGIQUES :**

- Pédagogie active
- Echanges participatifs
- Exercices d'application

## **LE PROGRAMME**

*(Dernière mise à jour : 05/2022)*

#### **Rappel**

- Rappel général
- Les outils essentiels
- La méthode de travail

#### **Travail sur les calques**

- Création, suppression, verrouillage, modèle
- Modification de l'ordre
- Déplacement d'objets entre calques
- Copier/coller selon les calques

#### **Enrichissement des objets graphiques**

- Création des motifs, nouvelle gestion des motifs
- Création de formes vectorielles (diffusion, artistiques, motif)
- Contour à largeur variable
- Utilisation de la palette des Styles graphiques
- Enrichissement des objets par les Aspects
- Les filtres Photoshop, les filtres Illustrator
- Les filtres 3D
- Décomposition de l'aspect

#### **Symboles**

- Création et mise à jour des symboles
- Pulvérisation des symboles et outils associés
- Charger et enregistrer des symboles

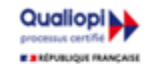

### **IFPA POITIERS**

11 Rue Victor Grignard Pole République 2 - 86000 POITIERS 叠 05.79.96.01.87 - A poitiers@ifpa86.fr

**DUREE :** 2 jours soit 14 heures

#### **COUT :**  Nous contacter

#### **PARTICIPANTS :**

Maquettistes, directeurs artistiques, infographistes, assistants et responsable de communication

#### **PREREQUIS :**

Utilisateurs ayant une bonne utilisation de l'environnement informatique. Connaître les fonctions de base du logiciel Illustrator

## **MODALITES EVALUATION :**

Le formateur évalue la progression pédagogique du participant tout au long de la formation au moyen de mises en situation, travaux pratiques …

#### **MOYENS PEDAGOGIQUES ET TECHNIQUES :**

- Les moyens pédagogiques et les méthodes d'enseignement utilisés sont principalement : aides audiovisuelles, documentation et supports de cours, exercices pratiques d'application et corrigés des exercices pour les stages pratiques, étude de cas ou participation active pour les ateliers ou séminaires de formation.
- A l'issue de chaque stage IFPA POITIERS fournit aux participants un questionnaire d'évaluation qui est ensuite analysé par nos équipes pédagogiques.
- Une feuille d'émargement par demi-journée de présence est fournie ainsi qu'une attestation de fin de formation

#### **ACCESSIBILITE AUX PERSONNES EN SITUATION DE HANDICAP :**

Si vous avez un besoin spécifique d'accessibilité ou autre aménagement ? Contactez notre référente handicap Mme BERLAND au 05.79.96.01.87 ou [poitiers@ifpa86.fr](mailto:poitiers@ifpa86.fr)

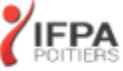

S.A.R.L. au capital de 10 000 €uros - R.C.S. B 851.195.289.00018 Agrément : 75860170086 - CODE APE 8559A

#### **Images bitmap**

- Importation et mise à jour
- Fichiers liés, fichiers incorporés
- Vectorisation dynamique : réglages prédéfinis et personnalisés
- Mise en couleur avec la Peinture dynamique

## **Masques**

- Masques d'écrêtages : mode simplifié et isolation
- Tracés transparents

#### **Objets**

- Mode isolation, simplification des groupes
- Gestion des groupes, des associations, des fusions
- Graphisme précis pour le web et les périphériques mobiles

#### **Enregistrement et exportation**

- Les formats de fichiers : AI, EPS, PDF
- Assemblage du projet
- L'exportation simple et l'exportation pour le web

#### **Transversalité ADOBE**

- Importations, exportations et copier/coller vers Photoshop, Flash, Indesign
- Prise en charge des compositions de calques Photoshop
- L'importation de tracés Photoshop dans Illustrator

#### **Utilisation d'Adobe Bridge**

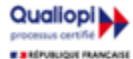

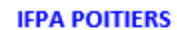

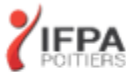